Il n'y a pas de traductions disponibles

Écrit par Wakeska Villaseñor e villaseñor e villaseñor e villaseñor e villaseñor e villaseñor e villaseñor e v

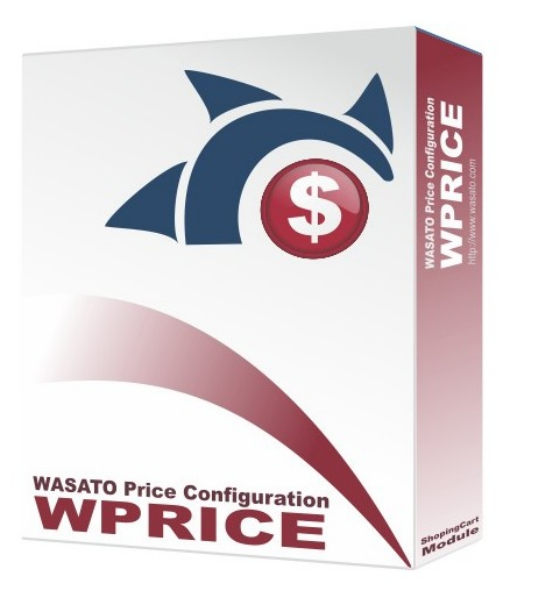

## **Selling Price Automatic Update Solution**

This solution allows you to automatically update the selling price of all your products in milliseconds, just add your margins once by category and keep your shop updated.

Forget about remembering to update your selling price, now with this easy to use tool you can keep your selling price updated and never lose a sale again.

This solution will automatically update your complete database by a click of mouse; you only need to set your profit margins once by category or select to save the same settings on all sub categories. You have the option to add a fix amount, a percentage or a combination of both depending only on your selling strategies.

This solution is also fully integrated with the WASATO supplier's integration tools, so it will automatically run after the new buying prices have been updated.

Features,

- Easy installation like any other PS module
- Add your selling margins by a percentage, a fix amount or a combination of both
- Apply the required Tax to each category
- Automatically executed when added to the CRON jobs
- The selling price update is done in milliseconds

For more infromation, or to contac WASATO, click here .

In order to have full functionality of this module we recommend you to use it on your own server. The requirements that you need to have in your server configuration are:

- $-$  PHP  $5.3+$
- Supports PrestaShop from v1.2.x to v1.6.x
- Maximum amount of memory a script may consume = 512M, recommended = 1024M
- Maximum size of POST data that PHP will accept = 20M
- Maximum execution time of each script, in seconds  $= 0$
- Maximum amount of time each script may spend parsing request data = -1
- MySQL Max allowed packet MIN 4M
- MySQL LOAD LOCAL INFILE enable
- Output Buffering to 1
- Allow URL open

- GZIP enable

You need as well to have the following libraries:

- Zlib
- XML
- Curl
- mysql
- DOM
- Json

You may change these configurations directly in the php.ini file on your server.

For more infromation, or to contac WASATO, click here